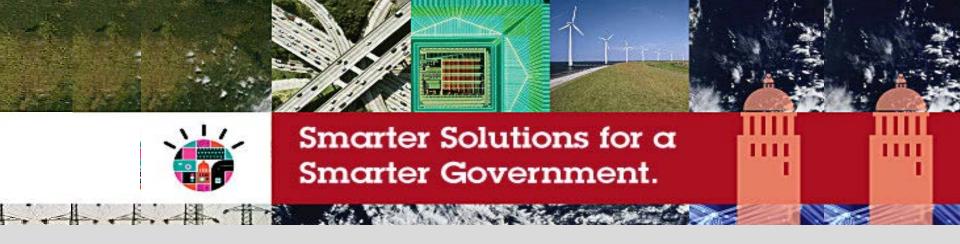

# Welcome to the Smarter Government Briefing Series

6<sup>th</sup> Session - Thursday, December 2 Workforce Analytics, Reporting and Performance Management (with a Geospatial view)

Alan Simpson
QLD Government Director
Public Service Commission

Conrad Bates Managing Partner C3 Business Solutions

# **IBM Software Industry Solutions**

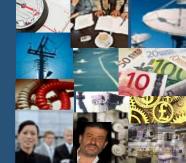

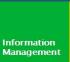

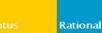

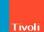

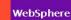

IBM

# Agenda

- Transformation of HR data to HR information
  - Alan Simpson

# Lunch

- 2. Adding a Geospatial Twist
  - Conrad Bates

Desert

# Transformation of HR data to HR information

Alan Simpson, Director, PSC 2 Dec 2010, Melbourne

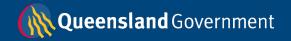

# Every day, business questions need answers from HR data...

- ..we want a detailed analysis of our PO2 and PO3 workforce profiles & want it compared to the profiles of 5 other agencies as well as public service benchmarks..
- ..how does the ageing workforce affect key occupational groups across the workforce..
- ...what's the recruitment & retention profile for our Indigenous employees like... & how does it compare over the last 3 years?
- ...classification creep is it real or just a myth?
- ..explain the % growth in the QPS over the last year, in terms of key occupational groups & agencies..
- ..tell us the impact of changing paid maternity leave provisions by x weeks..or how about by y weeks..
- ..if we were to move X group out of the CBD & into Y location, how does this affect public service profiles in X & Y areas?
- ..if we were to negotiate a 4.2% salary increase for xx group of employees, what would this mean for the salary bill? How many employees would be affected? What if it was a 4.5% increase...or maybe 4.0%?

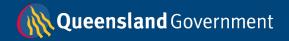

# The Qld process – raw HR data in & HR management information out

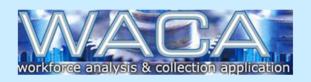

# Agency HRIS Systems

- agency & SSP staff use MOHRI interface to collect quarterly HR data in last payroll fortnight of quarter
- data due to PSC 3 weeks after end of snapshot fortnight

# National WACA database

- used by 6 jurisdictions across Australia
- validates MOHRI or equivalent data
- WACA State Administrator stores cleansed historical data with some calculated fields
- agencies required to sign-off on various key figures in their finalised file (eg FTE/headcount, service delivery nos, SOs etc)

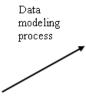

ETL or data load process into warehouse; datamarts/ aggregate tables; metadata modelling

### **Data Cubes**

- used internally by Information Team, PSC to generate ad hoc data requests for central and line agencies
- special data models and data views developed for major or unusual data requests/analyses

# WACA Reporting Service

- online, self-help 24/7 workforce reporting service for QPS agencies
- access to a wide range of HR & IR workforce measures based on standardised business rules
- gives agencies access to own and service wide benchmarking data; also some views of data for other agencies
- access for named licensed holders only; sign up via SLA process
- all licenses due for renewal 30/6/2011

approx. 6-8 weeks

### NOTES:

HRIS - Human Resource Information Systems (agency payroll systems)

WACA - Workforce Analysis and Collection Application (national system to collect, cleanse & store historic data)

MOHRI - Minimum Obligatory Human Resource Information (the data that goes into the WACA)

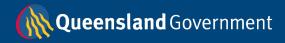

# WACA – used by 6 Australian jurisdictions to collect/validate workforce data

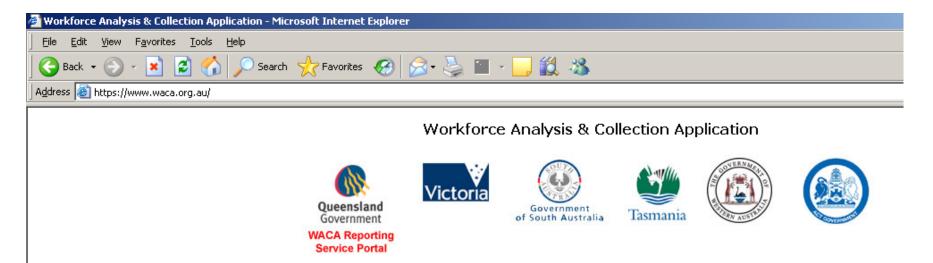

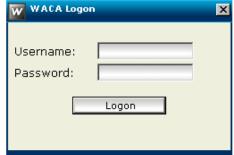

Agencies must electronically sign-off on their files

ie that they agree with the key figures in this WACA summary report

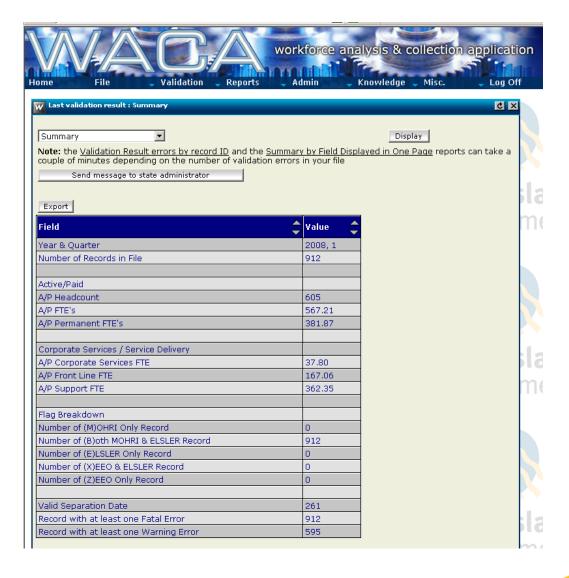

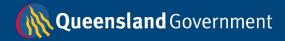

# Data cubes – fast ad hoc reporting as well as in-depth analysis

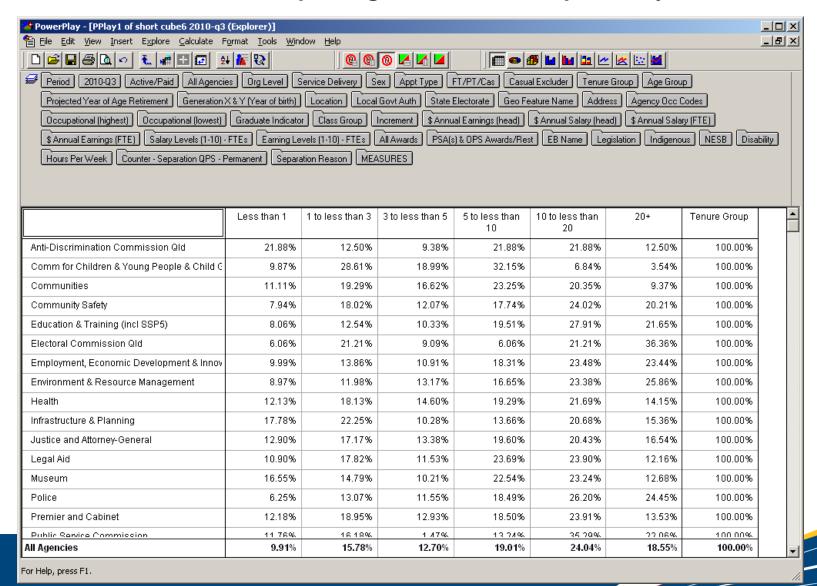

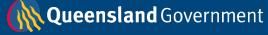

# WACA Reporting Service – agency access to reports

- Online portal linking to interactive benchmarking reports
- Reports benchmark an agency's workforce performance against that of the Queensland Public Service, over time
- Range of HR and IR measures are benchmarked, based on Minimum Obligatory Human Resource Information (MOHRI)
- Reporting portal is accessed by licensed agency users via the WACA.

# **Benefits**

- Only source of validated whole of public service HR benchmarking data
- Access generally 24/7 from any PC/laptop with an internet connection
- More comprehensive report content a greater range of performance measures available than in previous reporting system and new data views developed
  - some new performance measures average age of recruits; recruitment rate;
     permanency ratio; retirements in next 10 years; measures relating to purchased leave and recreation leave costs and balances
  - some new data views quartiles; rankings; Executive Dashboard for quick high level performance checking;
- Access to as much historic agency data as possible even given the demanding constraints of MOG changes on trend analysis

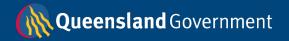

# **Accessing the WACA Reporting Service**

- To access the WACA Reporting Service, an agency must sign a Service Level Agreement (SLA) with the PSC
- SLA details licensing requirements, fee schedule and services which will be supplied by the PSC. It also outlines agency responsibilities

# **Security**

- To protect the confidential MOHRI data, the Public Service Commission have invested in an SSL (secure sockets layer) certificate with 128-bit encryption
- The use of a "https:" prefix in the WACA web address ensures an additional encryption/authentication layer
- In reports, data is displayed at <u>aggregate</u> levels not employee record level

# **WACA** Reporting Service – sample portal screen

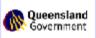

### WACA Reporting Service SAMPLE REPORT ONLY

Printable Version of This

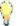

### Message Board

05-10-2009: Welcome to the WACA Reporting Service

### Sample Agency

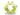

Click here to change agency

### Reports:

### Workforce Performance Report

- Available Data Periods: 2006-Q1 to 2009-Q1

### **Key Workforce Statistics:** Quarterly Snapshot Time-Series 2009-Q1 **Key Measures** Sample Agency 5,600 Headcount 5,486 FTE 5,361.82 5,400 1.29% QPS Separation Rate 5,200 Average Age 41.63 Average QPS Tenure Years 11.26 5,000 35.12 Average Age of Recruitment 4,800 Average Age of Retirement 60.38 2.87% 4,600 Sick Leave Rate 2.47% 4,400 0.00% Purchased Leave Rate 15.53% Percentage Higher Duties 4,200 89.12% Permanent Headcount Percentage 4,000 Part-time Headcount Percentage 4.01% Salary Sacrifice Headcount Percentage 41.78% Average Annual Earnings (FTE) \$60,607 2 \$60,336 Average Annual Salary (FTE) Year, Quarter Total Recreation Leave Liability \$29,368,567 Average Recreation Leave Hours Accrued 156.78 Select year and quarter: Select graph measure:

DO NOT USE FIGURES - SAMPLE REPORT ONLY

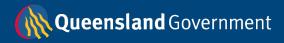

# WACA Reporting Service – sample dashboard report screen

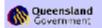

# **Workforce Performance Report**

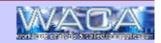

# Sample Agency DO NOT USE FIGURES - SAMPLE REPORT ONLY

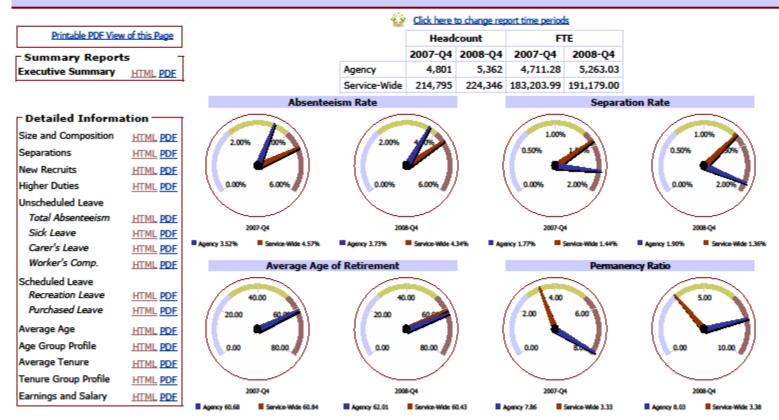

SAMPLE REPORT ONLY - DO NOT USE FIGURES

This SAMPLE report is based on Minimum Obligatory Human Resource Information (MOHRI).

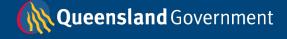

# WACA Reporting Service – sample executive summary report

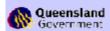

# **Workforce Performance Report**

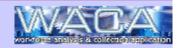

# Sample Agency DO NOT USE FIGURES - SAMPLE REPORT ONLY

### Report Chapter: Executive Performance Summary

| Key Measures                           | 2007-Q4 |              |          |                                         | 2008-Q4 |              |          |                                         |
|----------------------------------------|---------|--------------|----------|-----------------------------------------|---------|--------------|----------|-----------------------------------------|
|                                        | Agency  | Service-Wide |          | formance<br>against<br>Service-<br>Wide | Agency  | Service-Wide | ē        | formance<br>against<br>Service-<br>Wide |
| Absenteeism Rate (%)                   | 3.52    | 4.57         | •        | -1.05                                   | 3.73    | 4.34         | <b>T</b> | -0.61                                   |
| Average Age of Retirement              | 60.68   | 60.84        | •        | -0.16                                   | 62.01   | 60.43        | <b>A</b> | 1.58                                    |
| Disability Rate (% of Headcount)       | 10.62   | 6.02         | •        | 4.60                                    | 9.32    | 6.05         | _        | 3.27                                    |
| Employees on Higher Duties (%)         | 20.25   | 14.78        | •        | 5.47                                    | 19.02   | 15.01        | <u> </u> | 4.01                                    |
| Female Proportion (% of Headcount)     | 30.39   | 66.17        | ▼        | -35.78                                  | 32.88   | 66.55        | •        | -33.67                                  |
| Front Line Service Delivery (% of FTE) | 35.54   | 77.73        | •        | -42.19                                  | 32.92   | 79.57        | •        | -46.65                                  |
| Indigenous Rate (% of Headcount)       | 0.79    | 2.21         | Ŧ        | -1.42                                   | 0.80    | 2.17         | •        | -1.37                                   |
| NESB Rate (% of Headcount)             | 6.48    | 8.12         | •        | -1.64                                   | 6.19    | 9.76         | •        | -3.57                                   |
| Permanent Employees (%)                | 87.07   | 76.42        | <b>A</b> | 10.65                                   | 87.43   | 76.65        | *        | 10.78                                   |
| Permanent Recruitment Rate (%)         | 11.08   | 5.29         | *        | 5.78                                    | 12.01   | 5.23         | <b>A</b> | 6.78                                    |

SAMPLE REPORT ONLY - DO NOT USE FIGURES

This SAMPLE report is based on Minimum Obligatory Human Resource Information (MOHRI).

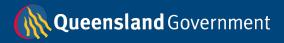

# WACA Reporting Service – sample report page from size & composition chapter

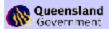

# **Workforce Performance Report**

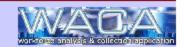

# Sample Agency DO NOT USE FIGURES - SAMPLE REPORT ONLY

### Report Chapter: Size and Composition

| Headcount        |               | 2007- 2008-<br>Q4 Q4 |         | Headcount<br>Growth | Headcount %<br>Growth |  |  |
|------------------|---------------|----------------------|---------|---------------------|-----------------------|--|--|
| Agency           | Full-Time     | 4,578                | 5,109   | 531                 | 11.60%                |  |  |
|                  | Part-<br>Time | 170                  | 200     | 30                  | 17.65%                |  |  |
|                  | Casual        | 53                   | 53      | 0                   | 0.00%                 |  |  |
|                  | Total         | 4,801                | 5,362   | 561                 | 11.69%                |  |  |
| Service-<br>Wide | Full-Time     | 146,428              | 152,368 | 5,940               | 4.06%                 |  |  |
|                  | Part-<br>Time | 52,392               | 55,722  | 3,330               | 6.36%                 |  |  |
|                  | Casual        | 15,975               | 16,256  | 281                 | 1.76%                 |  |  |
|                  | Total         | 214,795              | 224,346 | 9,551               | 4.45%                 |  |  |

|  | FTE          |           | 2007-Q4 2008-Q4 |            | FTE Growth | FTE % Growth |  |  |
|--|--------------|-----------|-----------------|------------|------------|--------------|--|--|
|  | Agency       | Full-Time | 4,577.94        | 5,108.95   | 531.01     | 11.60%       |  |  |
|  |              | Part-Time | 106.48          | 124.75     | 18.27      | 17.16%       |  |  |
|  |              | Casual    | 26.86           | 29.33      | 2.47       | 9.20%        |  |  |
|  |              | Total     | 4,711.28        | 5,263.03   | 551.75     | 11.71%       |  |  |
|  | Service-Wide | Full-Time | 146,412.97      | 152,351.06 | 5,938.09   | 4.06%        |  |  |
|  |              | Part-Time | 30,998.96       | 33,148.57  | 2,149.61   | 6.93%        |  |  |
|  |              | Casual    | 5,792.06        | 5,679.37   | -112.69    | -1.95%       |  |  |
|  |              | Total     | 183,203.99      | 191,179.00 | 7,975.01   | 4.35%        |  |  |

### % of Headcount by Full-time/Part-time/Casual

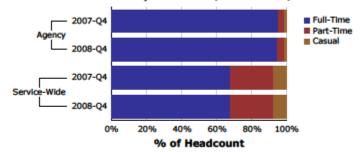

### % of FTE by Full-time/Part-time/Casual

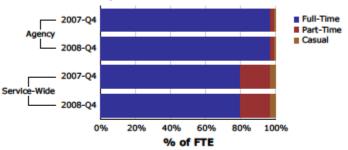

SAMPLE REPORT ONLY - DO NOT USE FIGURES

This SAMPLE report is based on Minimum Obligatory Human Resource Information (MOHRI).

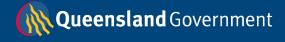

# WACA Reporting Service – sample report page from size & composition chapter

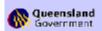

# **Workforce Performance Report**

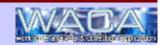

Sample Agency DO NOT USE FIGURES - SAMPLE REPORT ONLY

Report Chapter: Size and Composition

% of Permanents by Quartiles

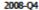

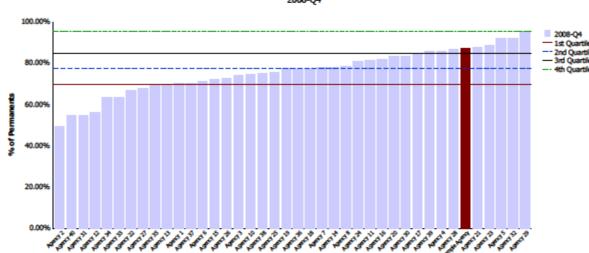

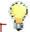

### Tip: Quartiles Graph

Quartiles divide a set of measurements (eg average age; absenteeism rate etc) into 4 equal parts. 25% of the measurements are lower than the 1st quartile. 50% of the measurements are less than the median or 2nd quartile. 75% of the measurements are less than the 3rd quartile. Therefore, 50% of the measurements fall between the 1st and 3rd quartiles.

SAMPLE REPORT ONLY - DO NOT USE FIGURES

This SAMPLE report is based on Minimum Obligatory Human Resource Information (MOHRI).

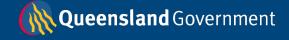

# Cognos 7

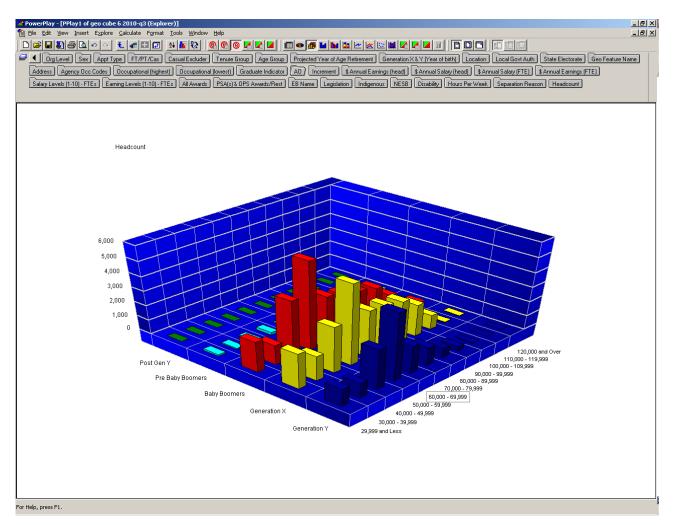

### Cognos 7

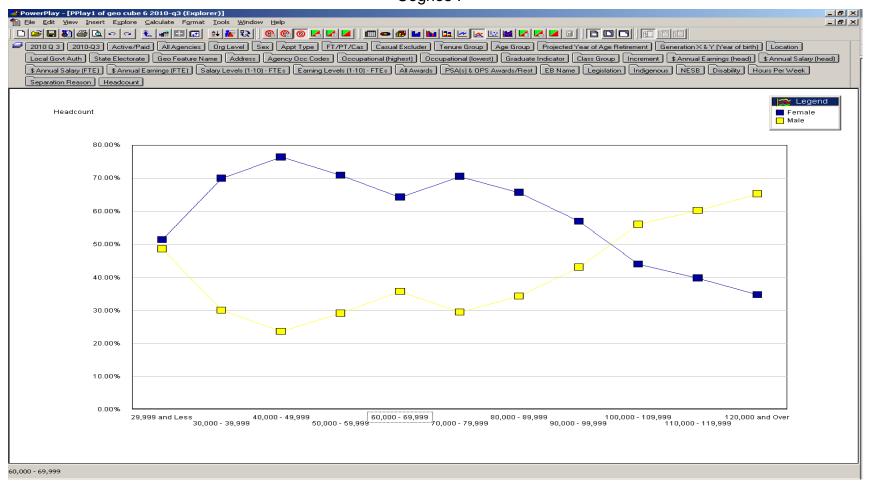

## Cognos 7

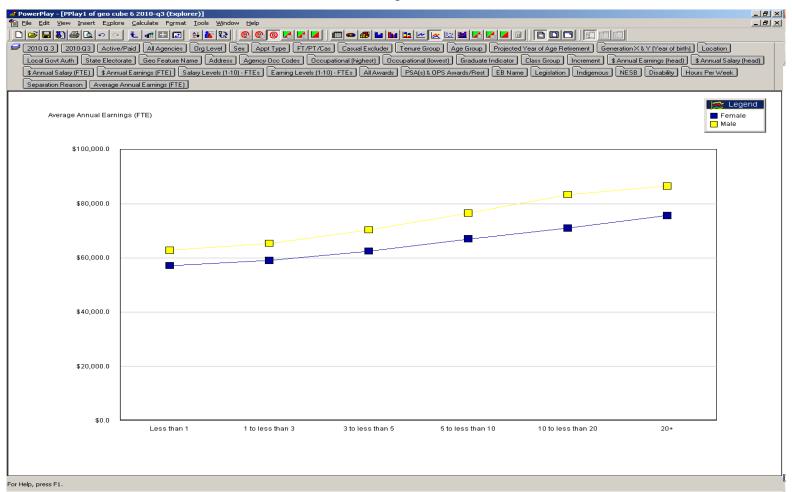

# Projected retirements

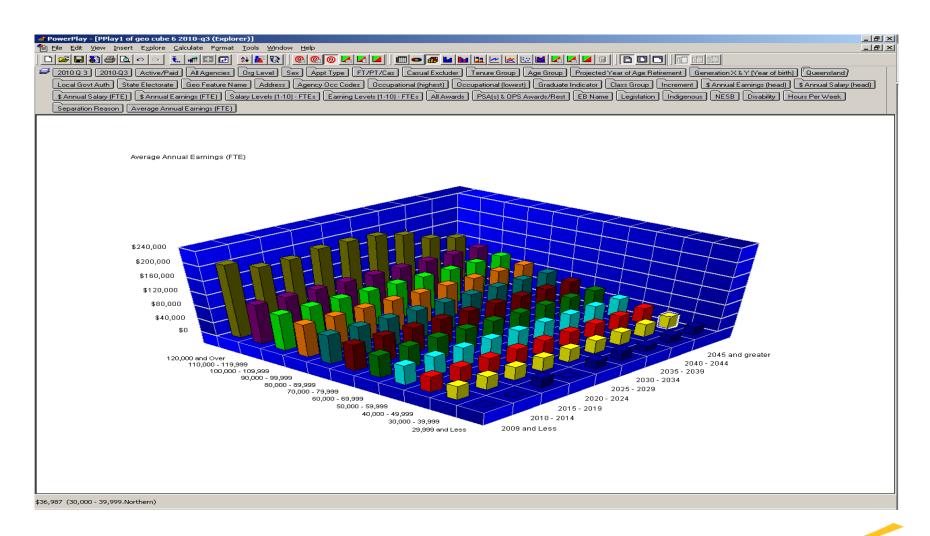

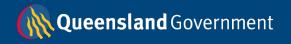

## Cognos 7 class creep

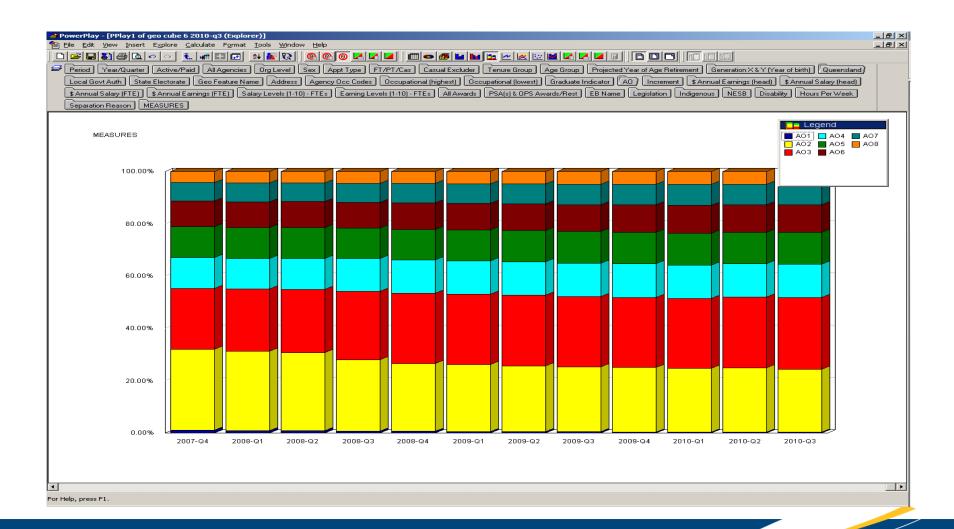

Cognos 7 - absenteeism

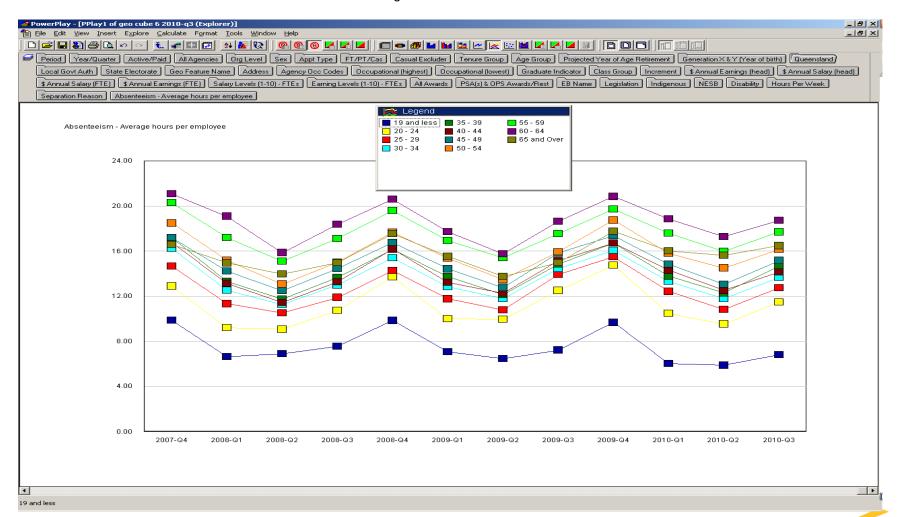

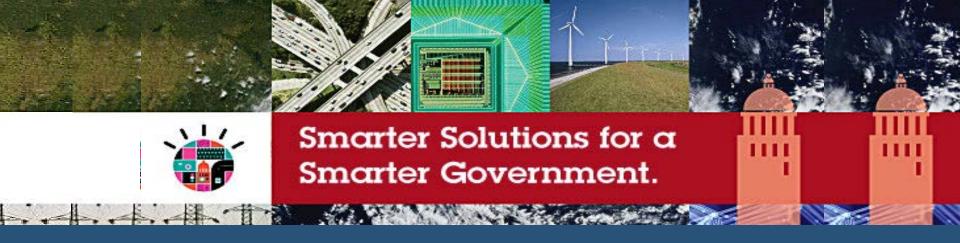

# Q and A

IBM Software Industry Solutions

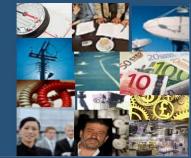

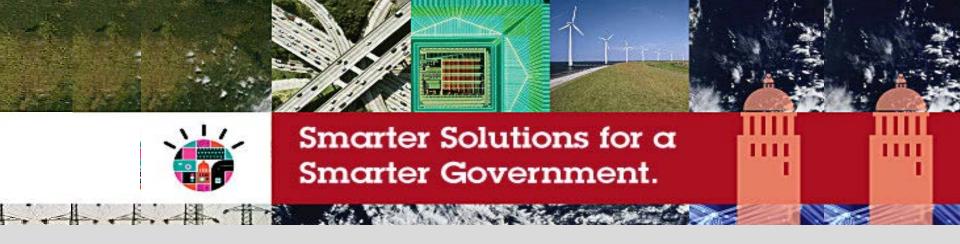

# Welcome to the Smarter Government Briefing Series

6<sup>th</sup> Session - Thursday, December 2 Workforce Analytics, Reporting and Performance Management (with a Geospatial view)

Alan Simpson
QLD Government Director
Public Service Commission

Conrad Bates
Managing Partner
C3 Business Solutions

# **IBM Software Industry Solutions**

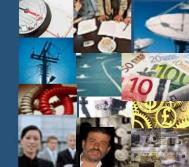

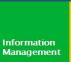

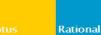

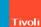

WebSphere

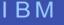

# C3 business solutions<sup>™</sup>

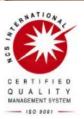

Collecting and linkage of HR Data with Geospatial Capability

# Agenda

- Who is C3 Business Solutions
- Collecting HR Data
- HR Geospatial Analytics

# **C3** business solutions<sup>™</sup>

- specialist business intelligence & information management consultancy
- quality-certified
- 25<sup>th</sup> fastest growing company in Australia
- just named in the smart 50 company list
- 2010 iAward winner for R&D and innovation

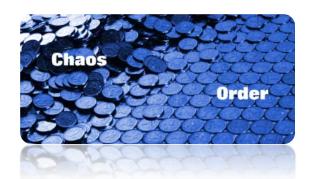

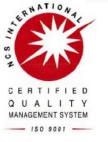

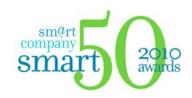

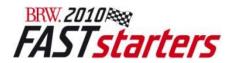

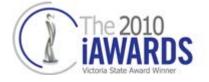

# **Products and Solutions**

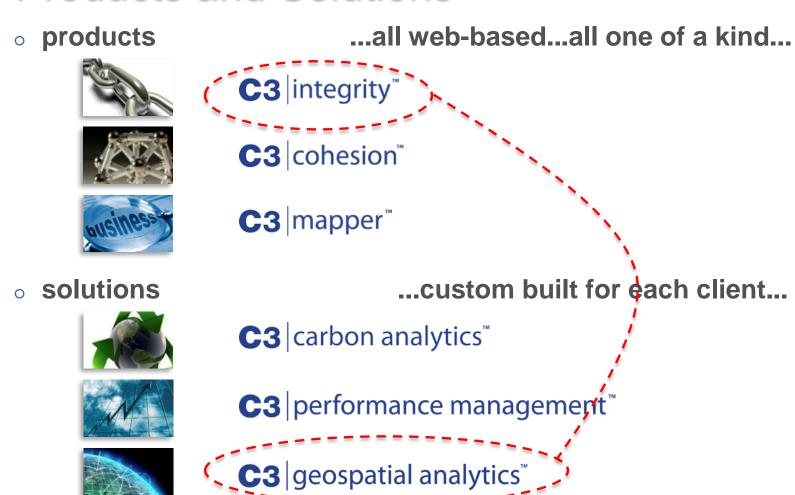

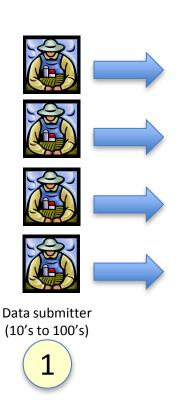

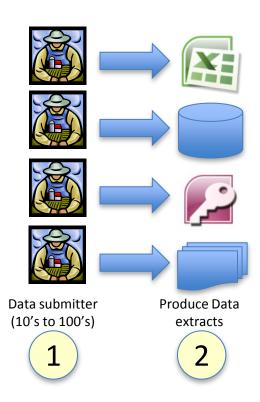

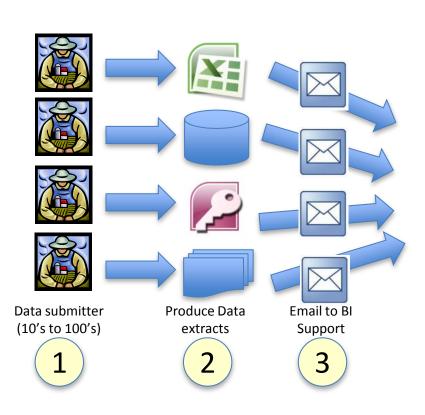

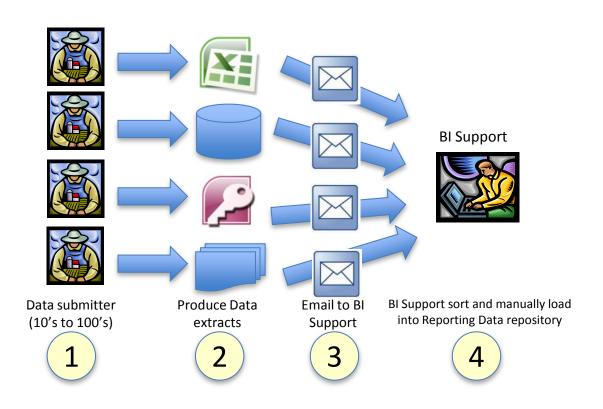

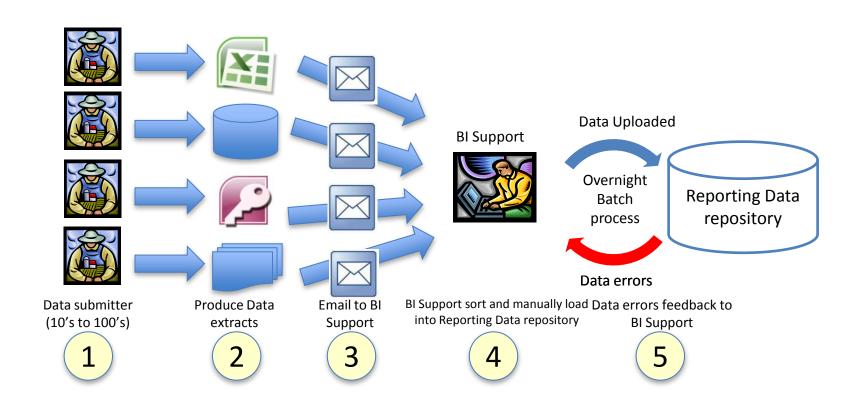

# Manual HR Data Collection

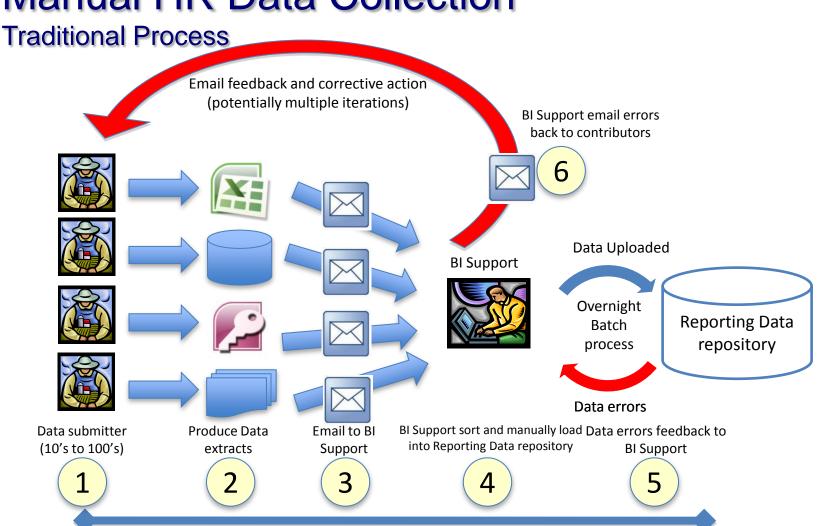

Upload and error cycle time – typically 1-2 weeks for performance management

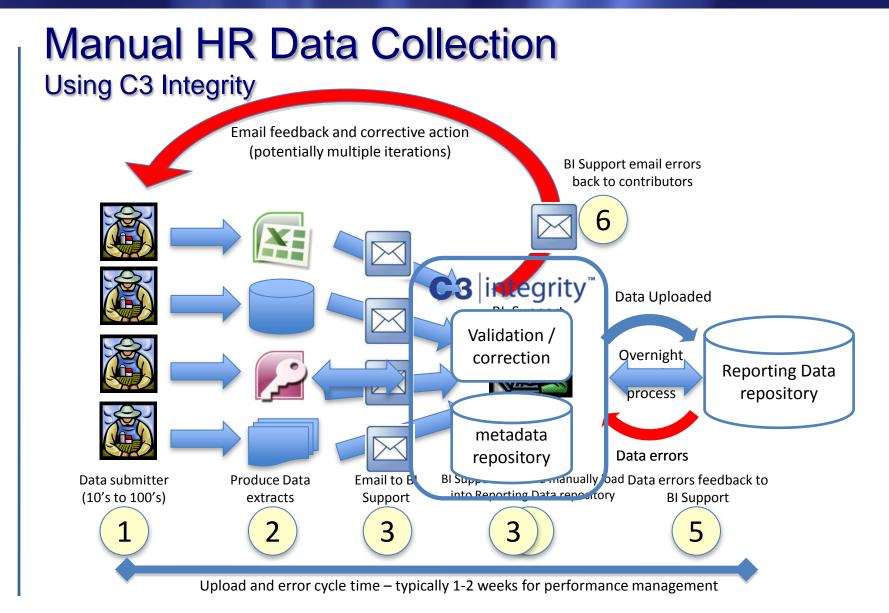

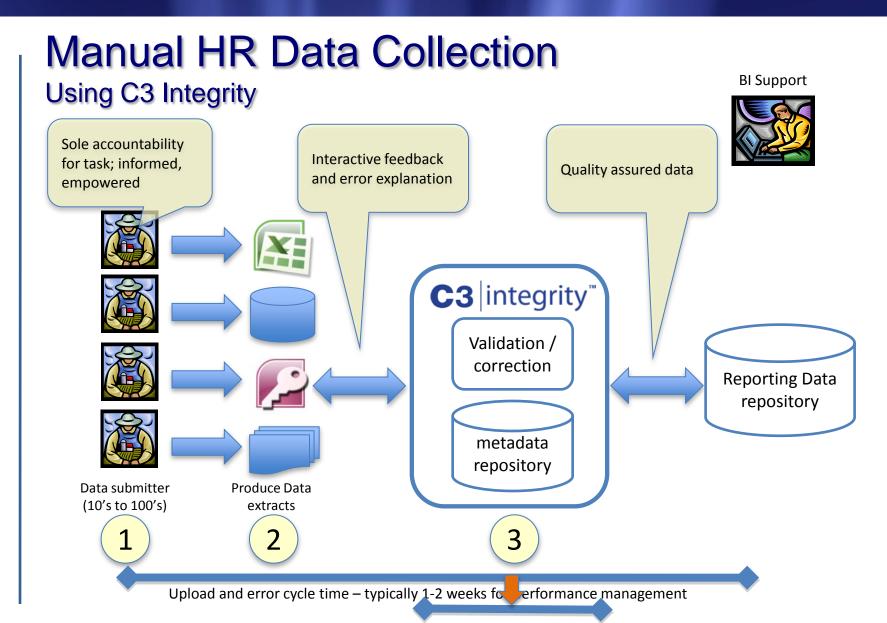

# C3 Integrity demonstration

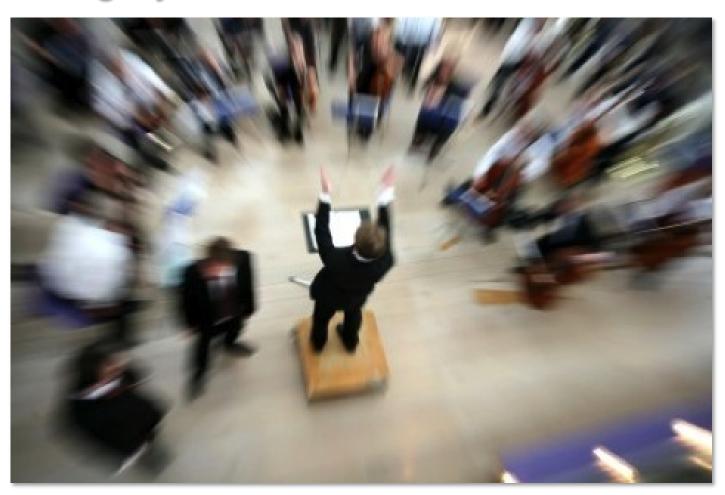

# C3 Integrity

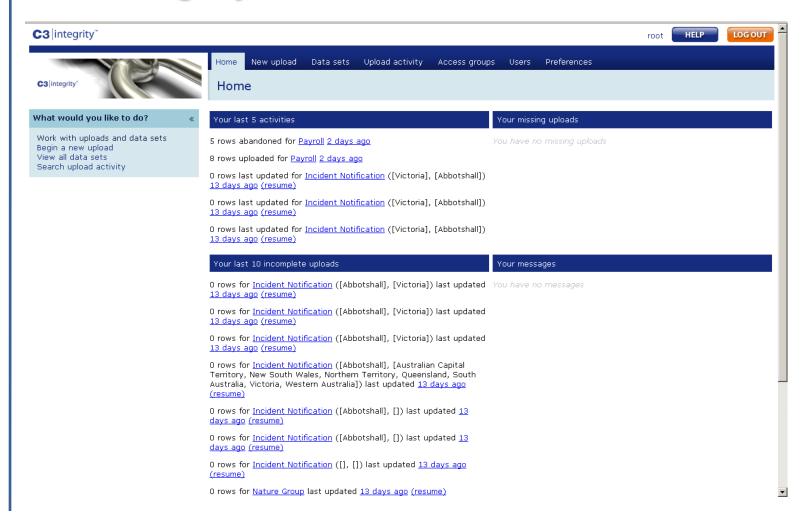

# View Payroll Dataset

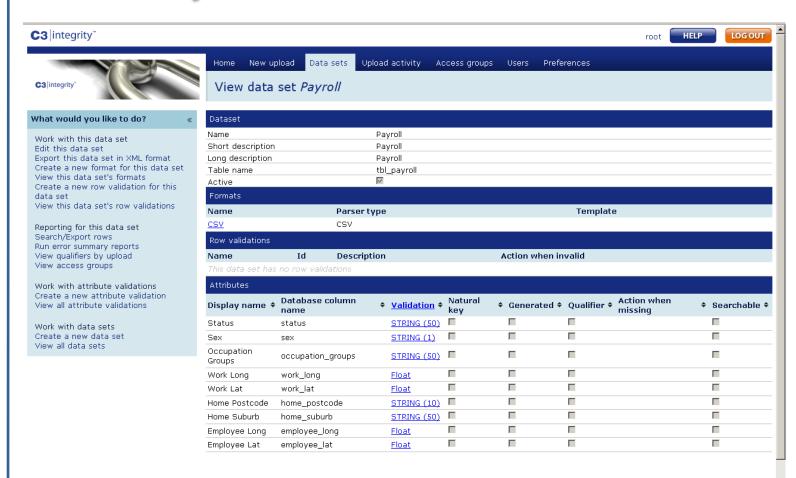

# Begin a New Upload

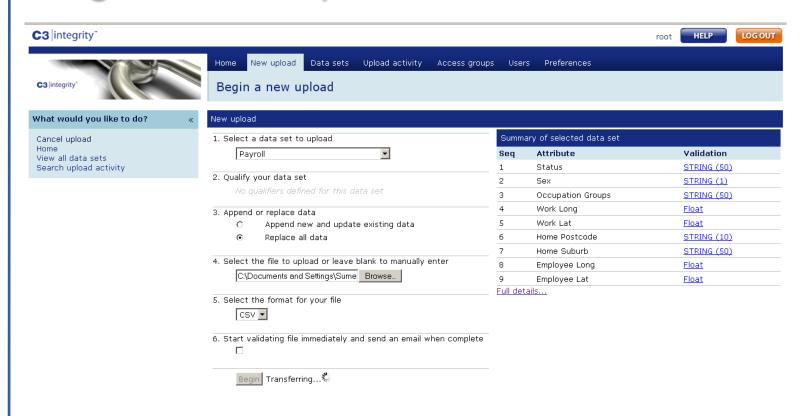

# **Edit Upload for Payroll**

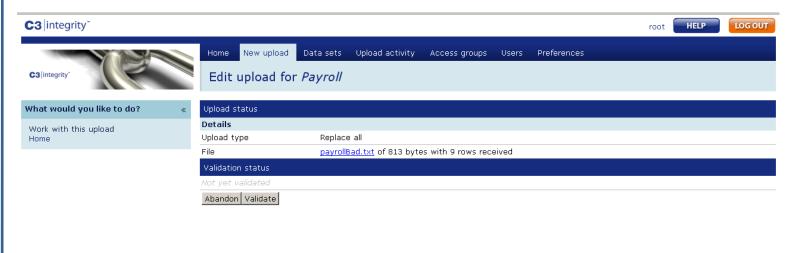

Copyright 2010 C3 Business Solutions Pty Ltd

#### Validation Overview – Errors

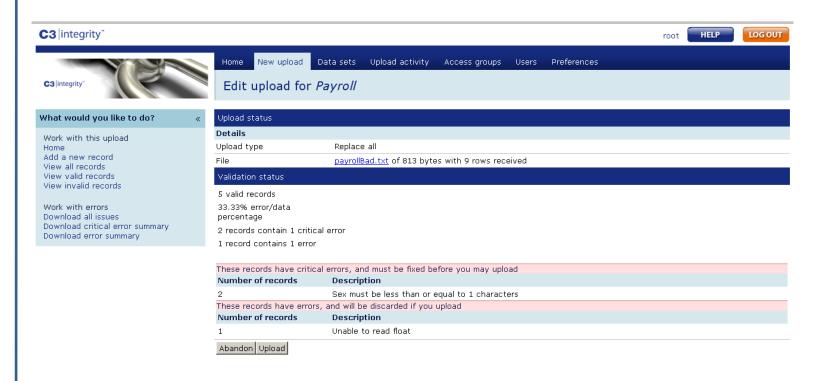

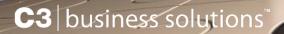

#### View Invalid Records

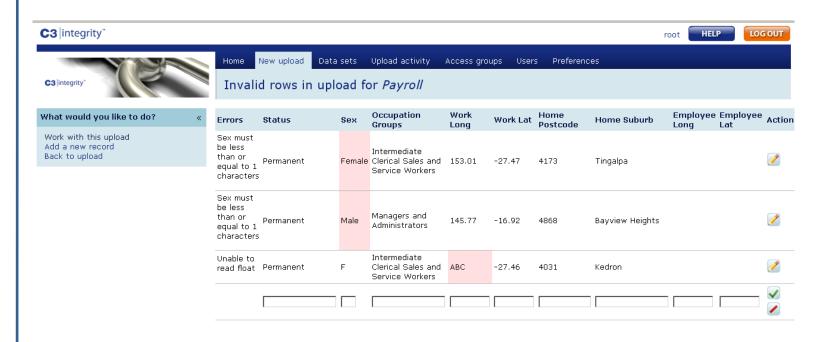

Copyright 2010 C3 Business Solutions Ptv Ltd

#### Validation Overview – No Errors

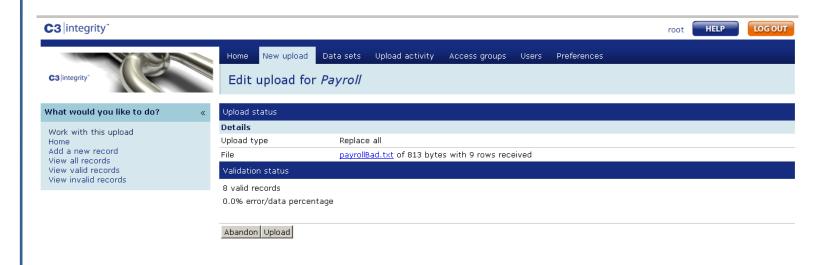

Copyright 2010 C3 Business Solutions Pty Ltd

# **Upload Successful**

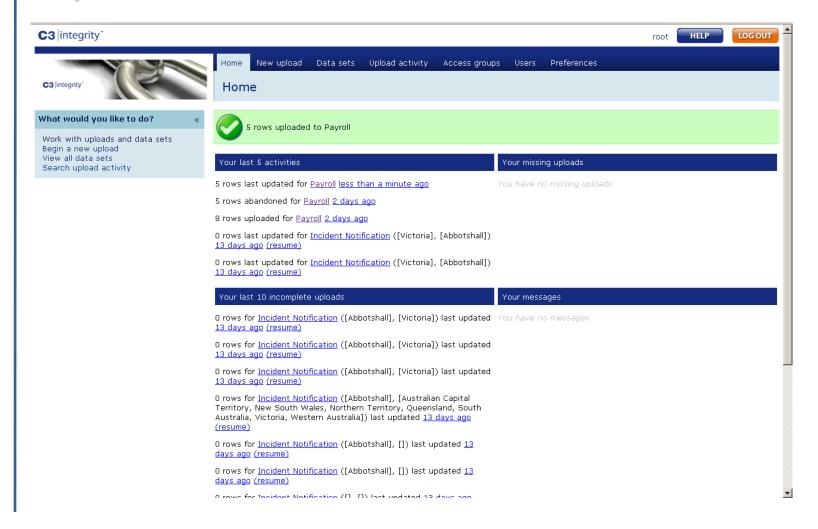

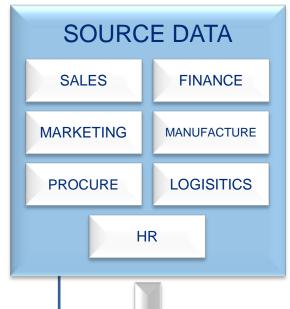

# C3 Integrity For Users

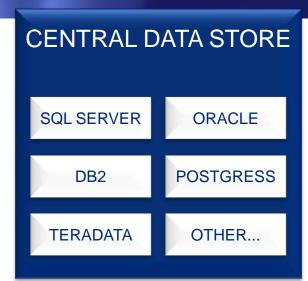

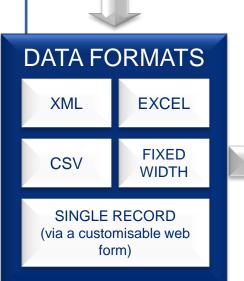

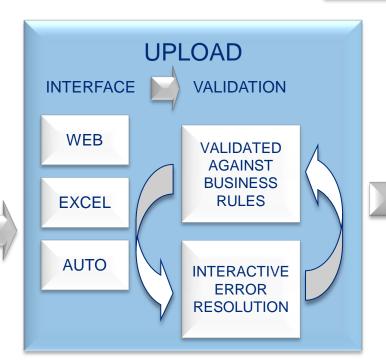

UPLOAD COMPLETE ONCE VALIDATED

# **C3** geospatial analytics<sup>™</sup>

Linking IBM Cognos Business Intelligence with Integeo Map Intelligence and Maps

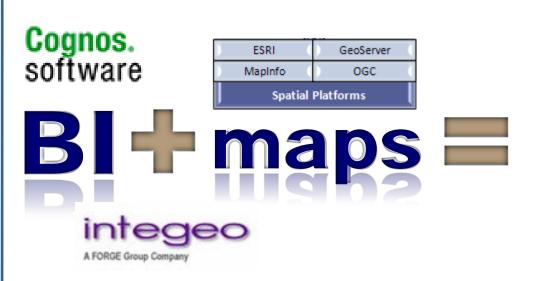

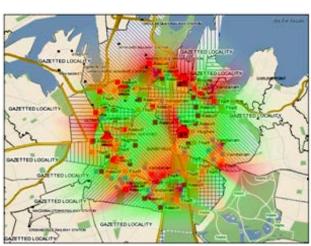

**C3** | geospatial analytics<sup>™</sup>

# C3 Geospatial HR demonstration

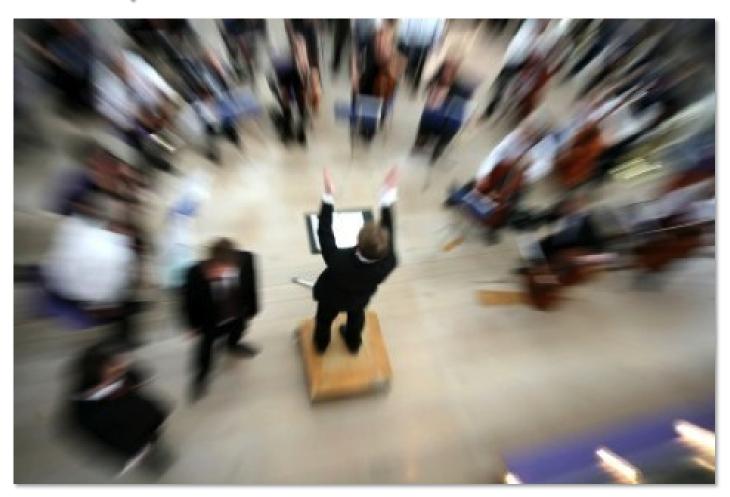

# **IBM Cognos**

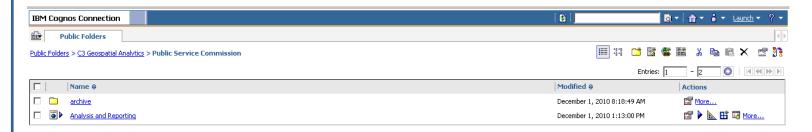

## **Queensland Terrain**

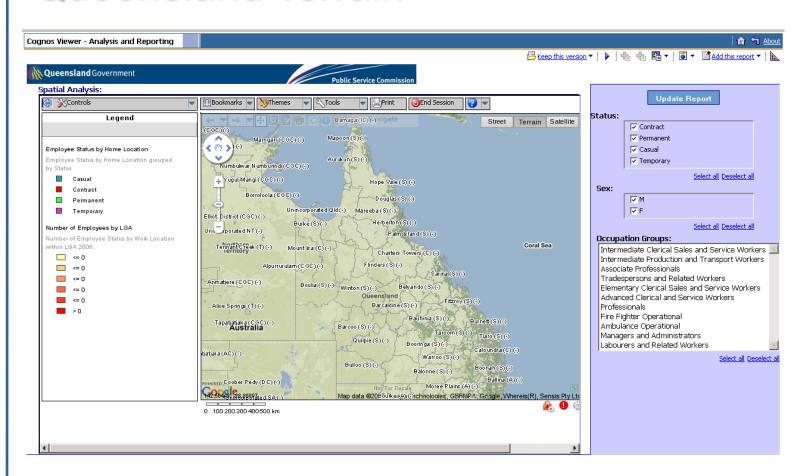

## Use Cognos Filters for Interactivity

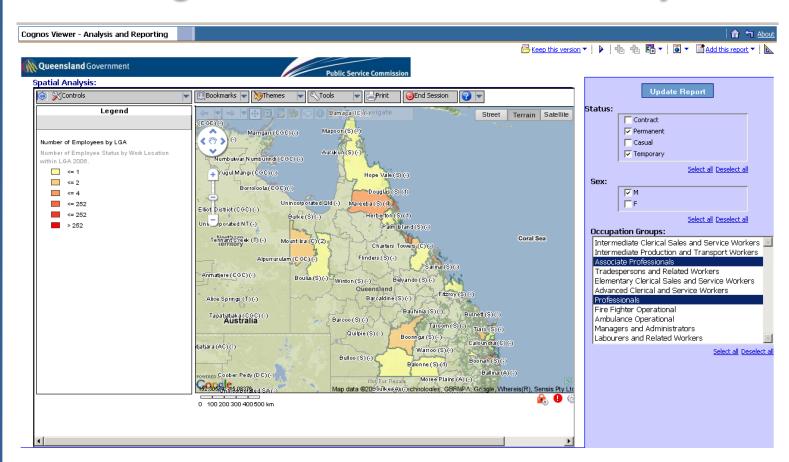

# Show All Data On The Map

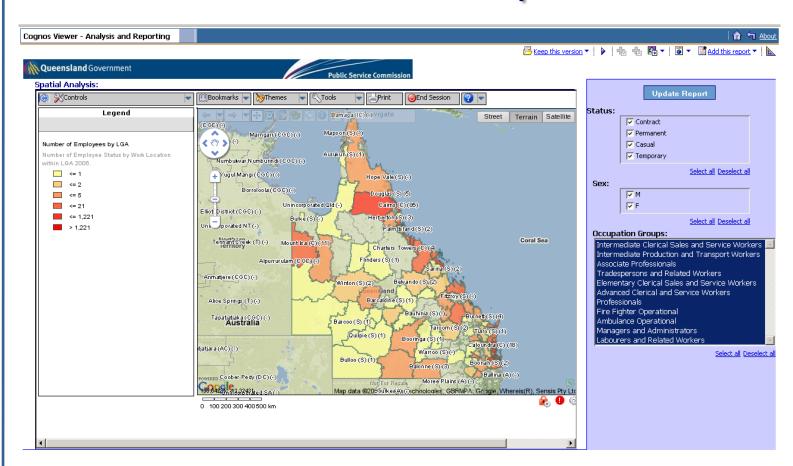

## South East Queensland

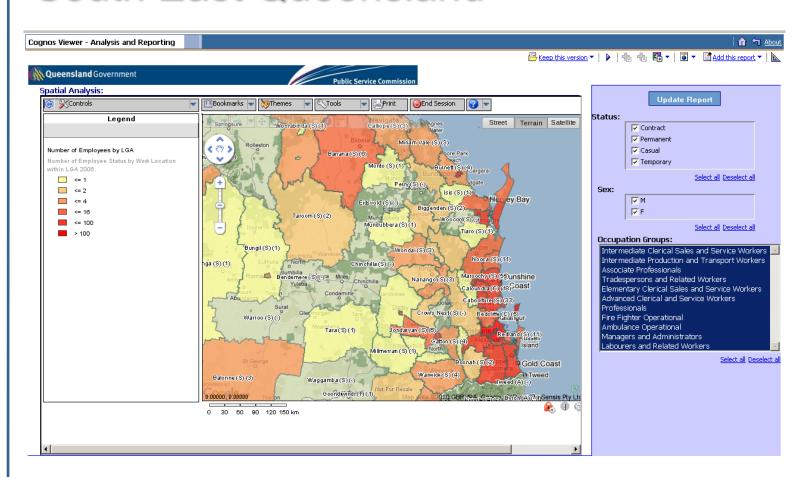

# Work Locations by LGA

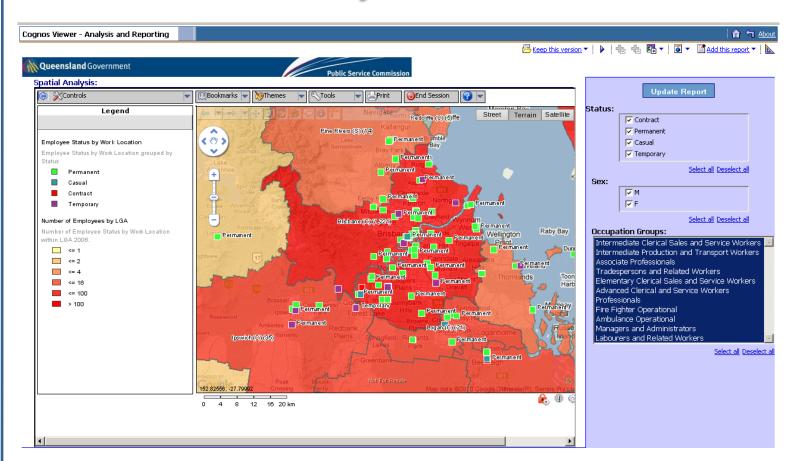

## Work Locations by Post Code

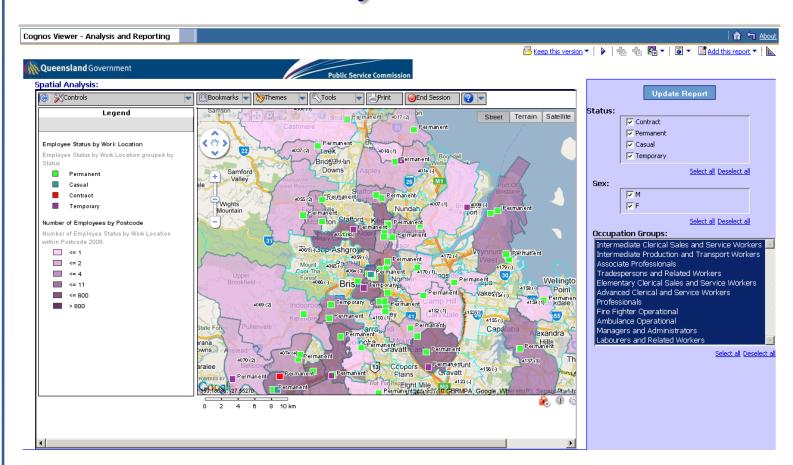

# Work vs. Employee Home Location

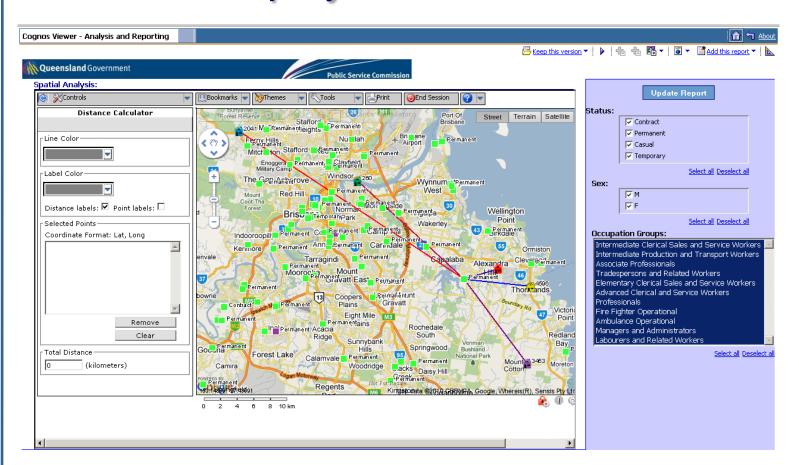

#### **Geocode New Work Location**

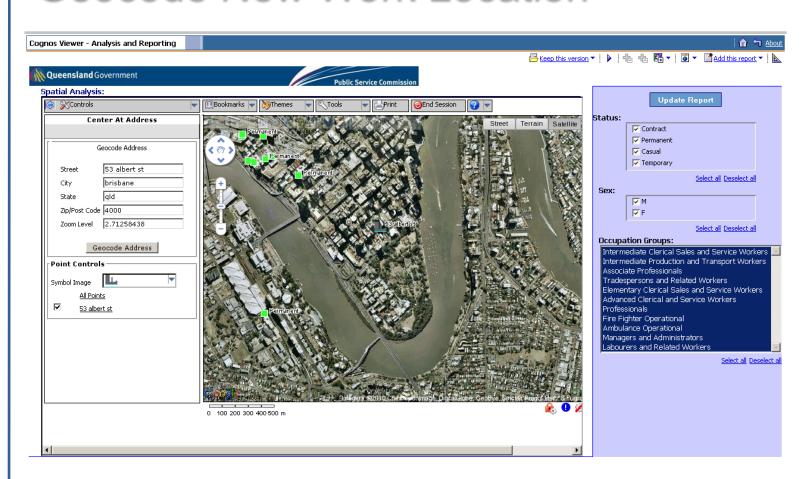

#### **Street View**

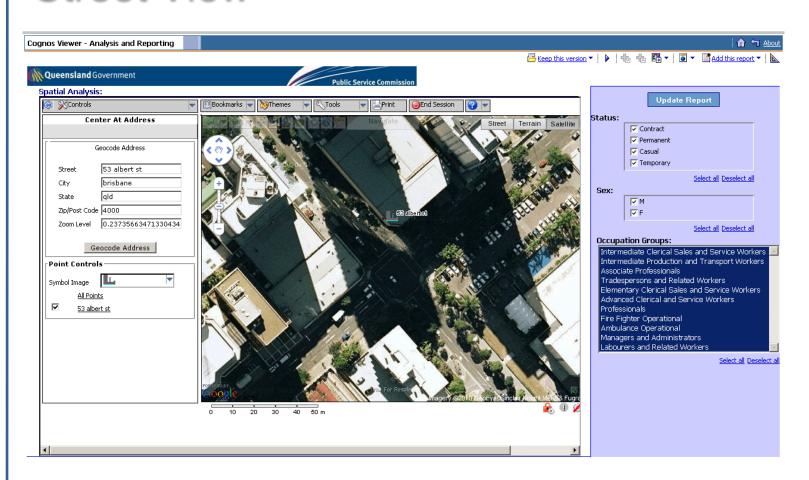

# thank you – questions?

## **C3** business solutions<sup>™</sup>

www.c3businesssolutions.com

1300 530 335

**twitter** C3Business

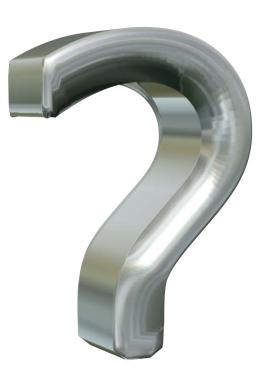

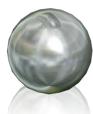

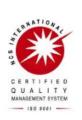

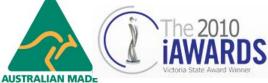

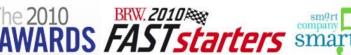

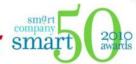

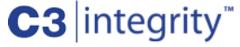